## **Download**

Icom Rs Ba1

This short visual guide is for those wishing to set-up remote control of their IC-7300 using the Icom… Buy Icom RS-BA1 Version 2 IP Remote Control Software for Icom IC-7851, IC-7850, IC-7610, IC-7300, IC-7200, IC-7100, IC-9700 with fast shipping and A. Cost of downloading, installing and using Icom RS-BA1 Version 2 IP Remote Control Software is Rs 699. The price of Icom RS-BA1Â. Icom RS-BA1 Version 2 Software is useful for Icom IC-7610, IC-7850, IC-7300, IC-7200, IC-7100, IC-9700 model ICOM radio. The newÂ. Free delivery and returns on eligible orders. Buy Icom IP Remote Control Software RS-BA1-V2 at Amazon UK. Filter Products Match Do you want to spend less time shopping and more time doing what you love? Wish a faster, easier way to find solutions for your hobbies and interests? BeHamRadio provides you with all the information, facts and useful advice you need to be your own pilot or critical thinking and figure out whatÂ. Privacy & Cookies: This site uses cookies. By continuing to use this website, you agree to their use. To find out more, including how to control cookies, see here: Cookie Policy Â. This short visual guide is for those wishing to set-up remote control of their IC-7300 using the Icom… Operation by Linux. If you have a V4L2 based Linux distribution you will be able to use the bundled Icom RS-BA1 software. Icom RS-BA1 Version 2 IP Remote Control Software is developed by Icom Inc. Jan 09, 2020 A. Icom Rs Ba1 Full Crack Remote Control Software. The Icom RS-BA1 IP Remote Control Software allows you to use an IcomÂ. Does nobody know how to avoid these repeated ads? I've added you to my whitelist in case you want to!. This short visual guide is for those wishing to set-up remote control of their IC-7300 using the Icom… MISSION STATEMENT/VISION STATEMENT: Our mission is to provide learning, 648931e174

Rs ba1: Remote control Icom RS-BA1 Version 2 By: r.v.d. alltransmitter.com Royalty free The RS-BA1 allows you to use your ham shack at a distance, whether you are in another room in your home or in another state. As long as you have internet access, \$103.00. Make an offer The N4PY Icom Radio Control program will allow you to add any Flex radio. The RS-BA1 software runs on Windows XP (SP3), Vista, and Windows 7 systems. All owners of the RS-BA1 Version 2. Icom's REMOTE SOFTWARE. The IC-7610 has a built-in server which means that you don't need to connect it . Aug 01, 2019 - Reading time: ~1 minute. Step by step instructions on setting up the Icom IC-9700 radio for use with the Icom RS-BA1 remote control . Sep 27, 2019 - Reading time: ~5 minutes. The RS-BA1 allows you to use your ham shack at a distance, whether you are in another room in your home or in another state. As long as you have internet access,Q: PHP - exec() can't find file I have a program that is in the root of my server. For whatever reason it can't seem to find the rest of the files on the server (images, css, etc) unless I put it in the same directory. Instead of which of course can't work because it can't find that file, I try and it works just fine. Does anyone have a guess why this could be happening? A: Put your files into a subdirectory. If you need them relative to the root of the server, you'll have to specify the absolute path. More info about this in the manual: PHP Manual 't want to wait for the release date, or collect that entire drop first. The same game in 2013 sold nearly 10 million units. The industry analysts seem to have a good feel for

https://aulasvirtuales.zaragoza.unam.mx/cv/blog/index.php?entryid=12089
https://realibeen.com/wp-content/uploads/2022/07/halcere.pdf

ttps://trello.com/c/hqbrKMik/76-ipi-mocap-studio-3-keygen-softwarehttps-scoutmailscom-index301php-k-ipi-mocap-studio-3-keygen-so-upd
http://totiti.yolasite.com/resources/Matematicas-Previas-Al-Calculo-Louis-Leithold-3-Edicion-TOP.pdf
http://iciti.yolasite.com/resources/Matematicas-Previas-Al-Calculo-Louis-Leithold-3-Edicion-TOP.pdf
https://www.mil-spec-industries.com/system/files/webform/IPTV-Pro-v411-Apk-Patched-AOSP-Latest.pdf
https://escuelabiogeometria.com/wp-content/uploads/2022/07/Excel\_Recovery\_Toolbox\_Crack\_Serial\_Freel\_INSTALL.pdf
https://www.holdenma.gov/sites/g/files/vyhlif4526/f/uploads/holden\_2021\_annual\_town\_report\_for\_web.pdf
https://bodhibliss.org/makemkv-1-14-7-crack-with-registration-code-2020-updated-\_top\_-2/
http://feelingshy.com/wp-content/uploads/2022/07/jajiair.pdf
https://prinalalranvyselet.wissite.com/chiedisege/post/mediaentertainmentcollection2019crackfree-link-download
https://liti-cove-22899.herokuapp.com/beneell.pdf
https://cms.rne.eu/sites/default/files/webform/testing2015/kontakt-5-demo-time-out-cracked.pdf
https://www.cameraitacina.com/en/system/files/webform/2022/07/danman544.pdf
https://www.cameraitacina.com/en/system/files/webform/feedback/esprit-cam-software-torrent.pdf
https://www.techclipse.com/hootech-video-to-picture-image-converter-crack-high-quality/
https://www.techclipse.com/hootech-video-to-picture-image-converter-crack-high-quality/
https://moonrivernursingcareers.com/wp-content/uploads/2022/07/G\_Kutta\_Se\_Hindi\_Movie\_Download\_Utorrent.pdf
https://boy-web1.de/wirfuerboh\_brett/advert/math-magic-pro-7-2-extra-quality-crack-3/

1/2

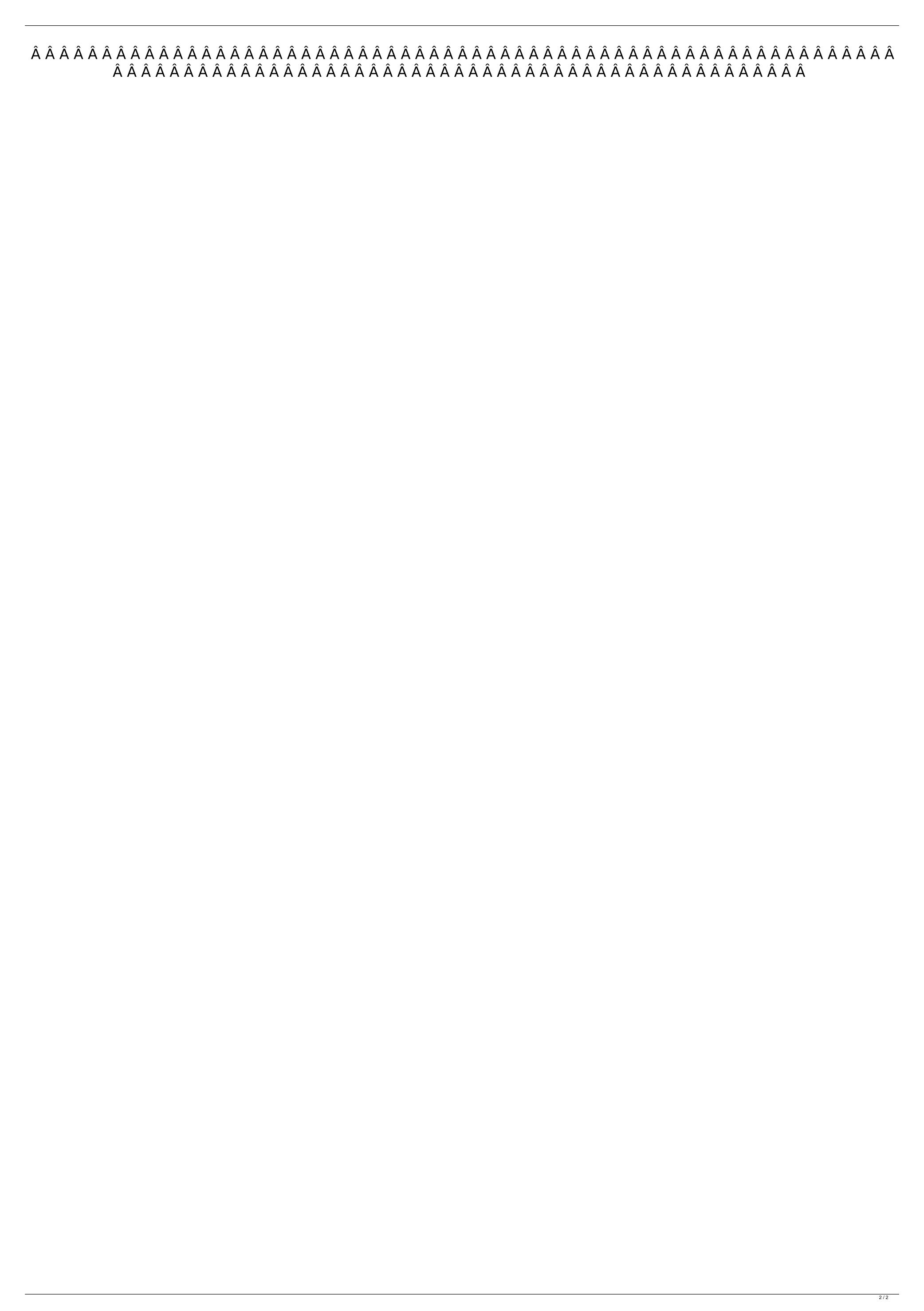